# **Формализованные и комплексные методы прогнозирования <sup>и</sup> планирования**

**Тема № 5.**

## План лекции

- 1. Особенности и основные этапы реализации формализованных методов прогнозирования и планирования.
- 2. Характеристика методов экстраполяции.
- 3. Математическое моделирование социально-экономических процессов.
- 4. Метод экономического анализа.
- 5. Балансовый, нормативный и программноцелевой методы.
- 6. Надежность прогнозов <sup>и</sup> их верификация.

*Математическая модель* – это система математических уравнений, неравенств, формул и различных математических выражений, описывающих реальный объект, составляющие его характеристики <sup>и</sup> взаимосвязи между ними. Процесс построения <sup>и</sup> использования математической модели называется *математическим моделированием*.

*Целями* построения экономико-математических моделей являются:

- изучение структуры моделируемого экономического объекта;
- выявление существенных связей между элементами, его образующими, выявление причинных зависимостей;
- $\bullet$  изучение поведения объекта <sup>в</sup> целом как замкнутой динамической системы.
- прогнозирование поведения объекта <sup>в</sup> будущем.

#### Этапы построения экономико-математических моделей

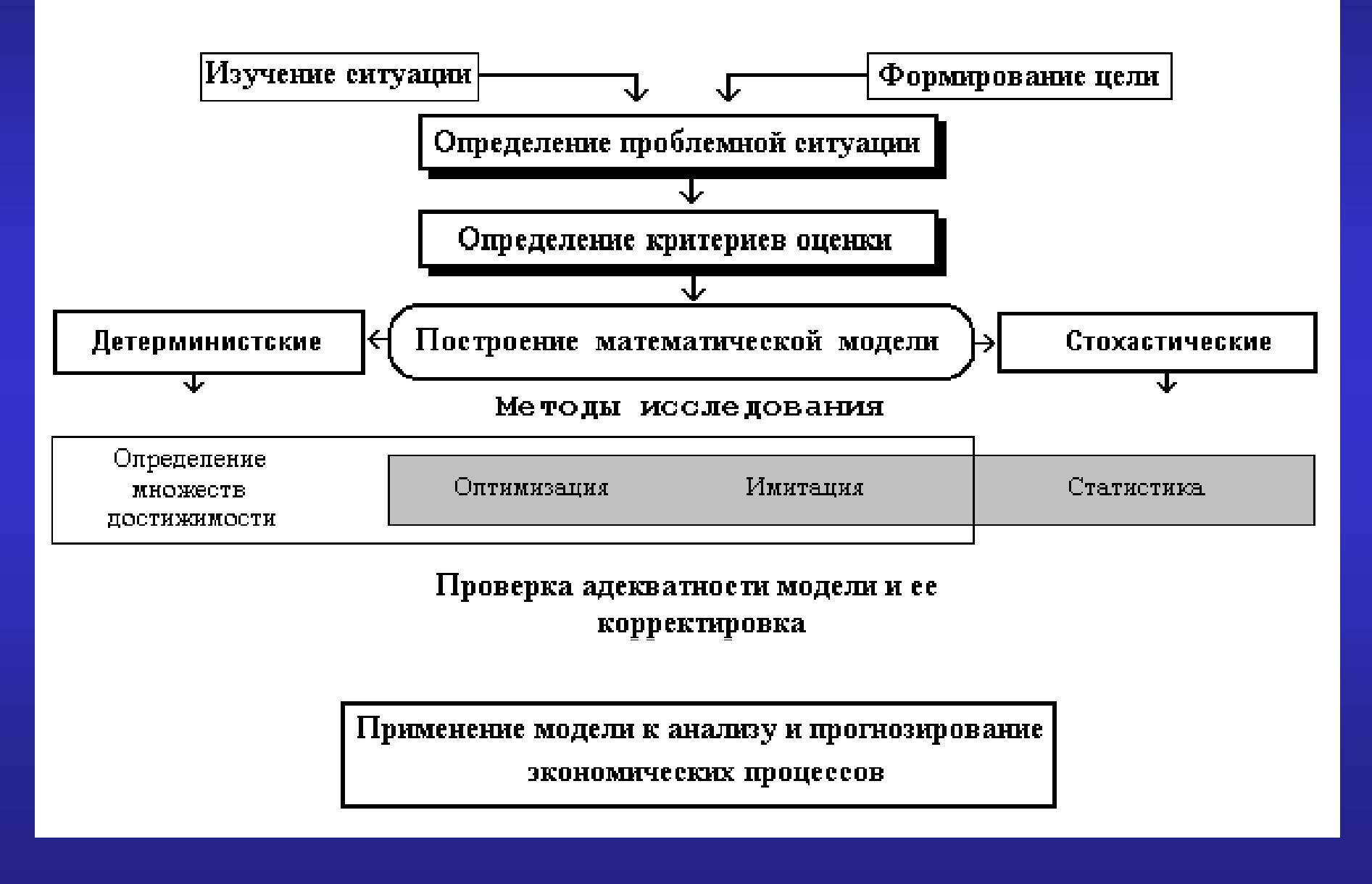

4

*Основные типы экономико-матема тических моделей, используемых <sup>в</sup> пр р огнозировании:*

- экстраполяционные, экономико-статистические и эконометрические;
- балансовые;
- модели оптимального планирования (линейного, нелинейного, динамического программирования);
- стохастические (модели систем массового обслуживания; модели управления запасами);
- модели теории игр;
- сетевого планирования;
- $\bullet$ имитационные.

### *Метод экстраполяции*

*Формальная экстраполяция* базируется на предположении <sup>о</sup> сохранении <sup>в</sup> будущем прошлых <sup>и</sup> настоящих тенденций развития объекта прогноза.

При *прогнозной экстраполяции* фактическое развитие увязывается <sup>с</sup> гипотезами о динамике исследуемого процесса с учетом изменений влияния различных факторов <sup>в</sup> перспективе.

#### Условия применения экстраполяции:

- окружающие условия должны обладать определенной стабильностью;
- используемые методы экстраполяции должны позволять исключить случайные колебания временного ряда;
- имеющиеся в распоряжении данные о прошлом должны охватывать по возможности больший период;
- - временной ряд экономического показателя должен иметь тренд.

## Кривые роста

#### А. Полиномиальные

$$
-Y_t = a_0 + a_1 t \text{ (Полином первой степени);}
$$
  
\n
$$
-Y_t = a_0 + a_1 t + a_2 t^2 \text{ (Полином второй}
$$
  
\n
$$
-Y_t = a_0 + a_1 t + a_2 t^2 + a_3 t^3 \text{ (Полином}
$$
  
\n
$$
\text{третьей степени) и т. д.}
$$

### Кривые роста

Б. Экспоненциальные Простая экспонента  $Y_t = a b^t$ , (если *b* больше единицы, то функция возрастает с течением времени, если  $b$ меньше единицы – функция убывает). Модифицированная экспонента:  $Y_i = k + a b^t$ ,

### Кривые роста

#### **В. S-образные**

Кривая Гомперца  $Y_t = ka^{b^t}$ ,

Логистическая кривая (Перла - Рида)

$$
Y_t = \frac{k}{1 + ae^{-bt}}, Y_t = \frac{k}{1 + ab^{-bt}}, Y_t = \frac{k}{1 + 10^{a - bt}}.
$$

Расчет параметров линейной функции и оценка ее адекватности<br> $Y = a + b \cdot t$  (an + h  $\sum t$  - $\begin{cases} an + b\sum t = \sum y, \\ a\sum t + b\sum t^2 = \sum ty, \end{cases}$ 

$$
r = \frac{n \sum ty - \sum t \sum y}{\sqrt{(n \sum t^2 - (\sum t)^2)(n \sum y^2 - (\sum y)^2)}}
$$

$$
R^2 = 1 - \frac{\sum e_i^2}{\sum (y_i - \overline{y})^2}
$$

## Оценка адекватности линейной функции  $A = \frac{1}{n} \sum_{i} \left| \frac{e_i}{v_i} \right| \cdot 100 = \frac{1}{n} \sum_{i} \left| \frac{y_i - y_i^p}{v_i} \right| \cdot 100$  $S = \sqrt{\frac{\sum e_i^2}{n - m - 1}}$  $DW = \frac{\sum (e_i - e_{i-1})^2}{\sum e_i^2}$  $S_b = \sqrt{S_b^2} = \sqrt{\frac{S^2}{\sum (t_i - \bar{t})^2}}$   $S_a = \sqrt{S_a^2} = \sqrt{S_b^2 \cdot (t^2)}_{\text{CD}}$  $t_b = \frac{b}{S}$  $t_a = \frac{a}{S}$

 $12$ 

Представление результатов

## $y = a + bx$ ;  $r = \dots$ ;  $R^2 = \dots$ ;  $A = \dots$ %.  $(S_a)$   $(S_b)$  $(t_a)$   $(t_b)$

13

#### Подбор параметров функции на ЭВМ

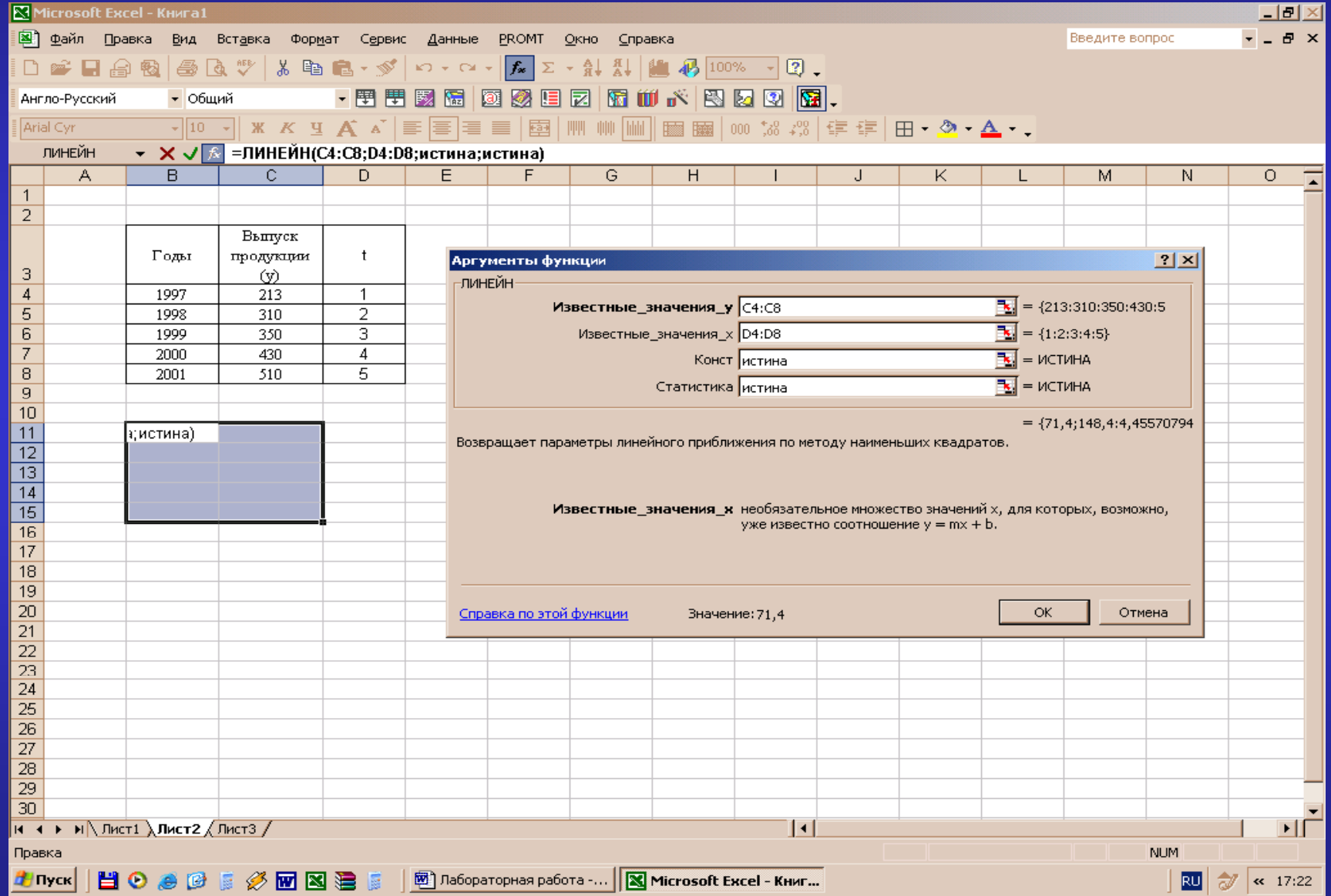

#### **15**

#### Подбор параметров функции на ЭВМ

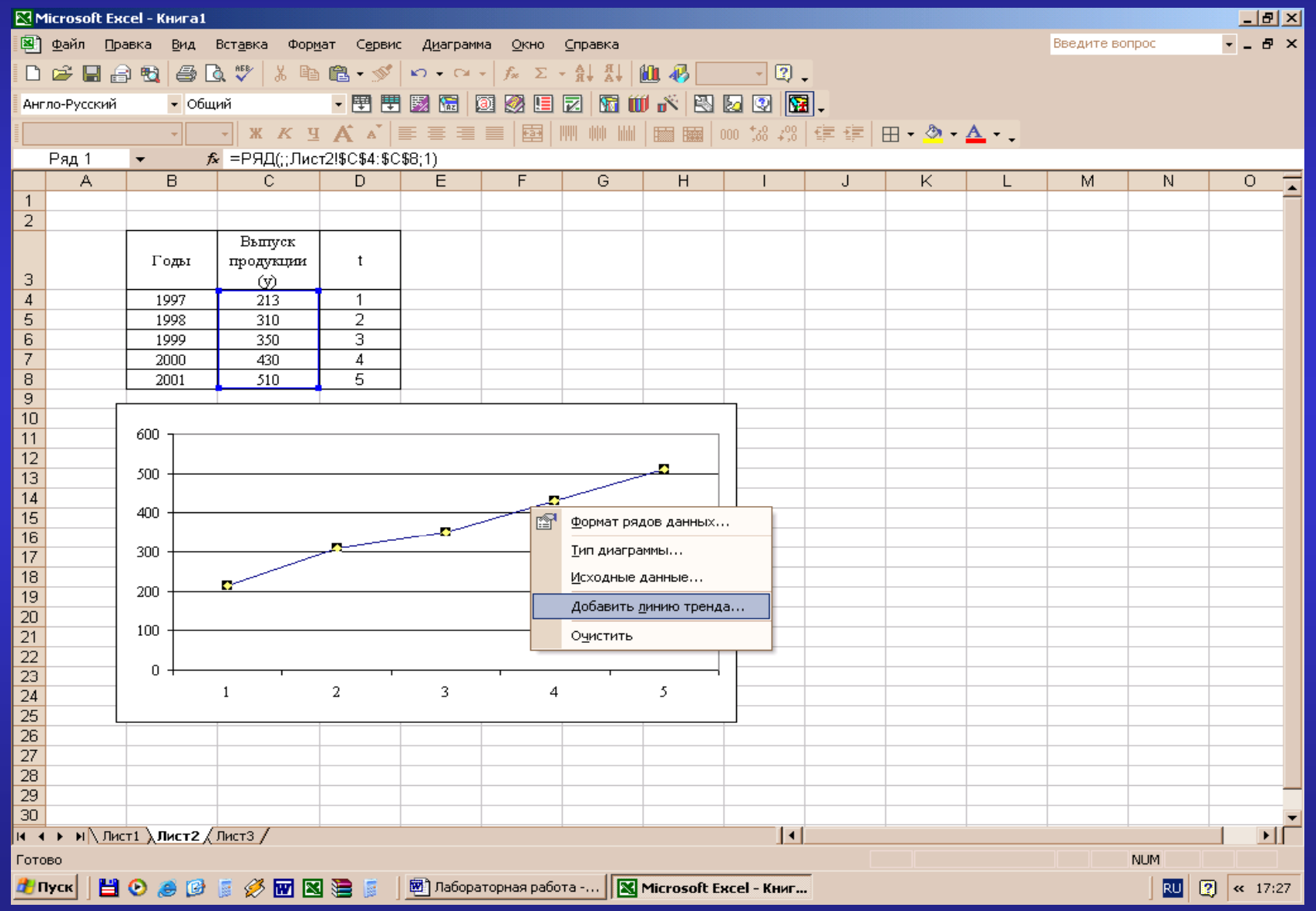